УДК 531.383

# **Д. В. Горобченко, О. В. Прохорчук**

# **ОГЛЯДОВО-ПОРІВНЯЛЬНА НАВІГАЦІЙНА СИСТЕМА БЕЗПІЛОТНОГО ЛІТАЛЬНОГО АПАРАТУ НА ОСНОВІ ЛІДАРУ**

### **Вступ**

Пошуки нових підходів в області розробки навігаційних систем зумовлені зростанням вимог до якості навігаційного забезпечення літальних апаратів. Введення такого приладу як лідар в систему керування накладає певні обмеження на габарити та вартість безпілотного літального апарату (БПЛА), але це компенсується значним зниженням похибки, розширенням функцій апарата та умов експлуатації, що пояснює актуальність розробки системи з такою конфігурацією [1–5].

### **Постановка задачі дослідження**

Метою даної роботи є розробка алгоритму роботи та створення математичної моделі навігаційної системи безпілотного літального апарату, побудованої на основі лідару. Необхідно також розробити програмний комплекс для перевірки алгоритму на працездатність.

**124**

### **Алгоритм роботи та математична модель визначення параметрів навігації літального апарату**

Лідар зазвичай встановлюють на гіростабілізованих платформах, щоб позбутись збурень, зв'язаних з літаком, але на малогабаритних БПЛА це неможливо. Для зменшення шумів лазерної системи, що зумовлені жорстким зв'язком з літальним апаратом, було розроблено наступний алгоритм:

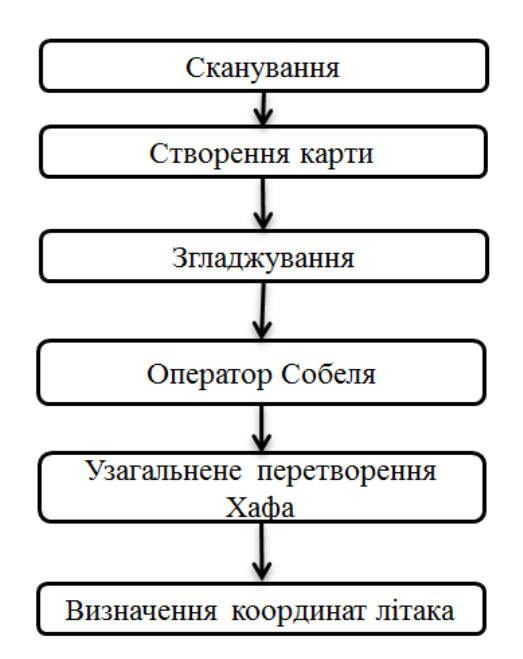

Рис. 1. Алгоритм роботи оглядово-порівняльної системи навігації

Алгоритм, що представлено на рис. 1, математично реалізовано наступним чином:

1. Розрахунок координат лазерних точок (рис. 2)

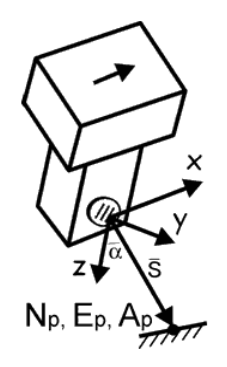

Рис. 2. Визначення координати точки проводимо з допомогою наступної формули: **Інформаційні системи, механіка та керування**

$$
\begin{bmatrix} N_p \\ E_p \\ A_p \end{bmatrix} = \begin{bmatrix} 0 \\ s \cdot \sin(\alpha) \\ s \cdot \cos(\alpha) \end{bmatrix}.
$$
 (1)

2. Згладжування: для розмиття зображення використовується наступний фільтр:

$$
B = \frac{1}{159} \begin{bmatrix} 2 & 4 & 5 & 4 & 2 \\ 4 & 9 & 12 & 9 & 4 \\ 5 & 12 & 15 & 12 & 5 \\ 4 & 9 & 12 & 9 & 4 \\ 2 & 4 & 5 & 4 & 2 \end{bmatrix} * A
$$
 (2)

Цим фільтром досягається видалення шуму.

3. Оператор Собеля використовується в обробці зображень для виділення границь. Це дискретний диференціальний оператор, що обчислює наближене значення градієнта для яскравості зображення:

$$
G_x = \begin{bmatrix} -1 & 0 & +1 \\ -2 & 0 & +2 \\ -1 & 0 & +1 \end{bmatrix} * A,
$$
 (3)

$$
G_{y} = \begin{bmatrix} -1 & -2 & -1 \\ 0 & 0 & 0 \\ +1 & +2 & +1 \end{bmatrix} * A,
$$
 (4)

$$
G = \sqrt{G_x^2 + G_y^2} \tag{5}
$$

4. Узагальнене перетворення Хафа

Баллард у 1981 році запропонував узагальнення перетворення Хафа для виявлення непараметричних об'єктів довільної форми в насичених 2*D* зображеннях. В узагальненому перетворенні Хафа модель об'єкта зберігається в так званому *R*-Табличному форматі.

Вибирається довільна точка відліку для об'єкта й для кожного граничного пікселя об'єкта обчислюється напрямок градієнта так само як довжина й напрямок вектора, що з'єднує цей граничний піксель і точку відліку (рис. 3).

**126**

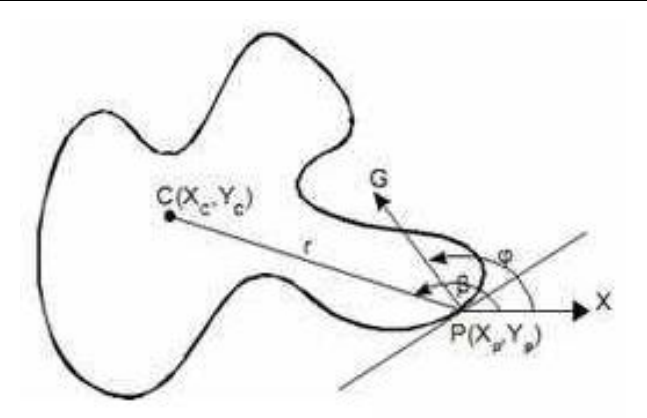

Рис. 3. Обчислення параметрів граничних точок для занесення їх в *R*-Таблицю

Напрямок градієнта φ використовують у якості індексів в *R*-Таблицю, щоб знайти довжину r і напрямок β з'єднуючих векторів:

$$
r = \sqrt{(x - x_c)^2 + (y - y_c)^2},
$$
\n(6)

$$
\beta = \tan^{-1} \frac{(y - y_c)}{(x - x_c)}.
$$
\n(7)

Hacrynha raблиця ілюструє загальний вид R-Таблиці  
\n
$$
\begin{bmatrix}\n\varphi_1 = 0 & (r, \beta)_{1_1} & (r, \beta)_{1_2} & \dots & (r, \beta)_{1_{n1}} \\
\vdots & \vdots & \vdots & \vdots & \vdots \\
\varphi_j = j & (r, \beta)_{j_1} & (r, \beta)_{j_2} & \dots & (r, \beta)_{j_{n1}} \\
\vdots & \vdots & \vdots & \vdots & \vdots \\
\varphi_k = \pi & (r, \beta)_{k_1} & (r, \beta)_{k_2} & \dots & (r, \beta)_{k_{n1}}\n\end{bmatrix}.
$$
\n(8)

Реконструкція моделі об'єкта з *R*-Таблиці дуже проста:

$$
Z = \begin{cases} x_c = x + r \cdot S \cdot \cos(\beta + \theta) \\ y_c = y + r \cdot S \cdot \sin(\beta + \theta) \end{cases}
$$
(9)

де (*Xc*, *Yc*) і (*Xp*, *Yp*) відповідно координати точки відліку й точки на границі об'єкта. Однак при виявленні моделі об'єкта на зображенні координати точки відліку невідомі. Двомірний масив акумулятор, втім, складається з двох параметрів точок відліку, так само як і осі координат. Для кожного пікселя зображення отримуємо напрямок градієнта й далі дивимося в *R*-Таблицю. Відповідні набори *r* і β значень використовуються для обчислень у формулі і в результаті отримані *Xс* і *Yc* значення вказують на комірки акумуляторного масиву, які повинні одержати право голосу (тобто збільшити своє значення). Після завершення цього процесу для всіх граничних пікселів зображення комірка акумуляторного масиву з максимальним зна**128**

#### **Інформаційні системи, механіка та керування**

ченням вказує на точку відліку й кількість пікселів шуканого об'єкта, що проголосували за неї.

5. Зонно-комбінаторний метод базується на сталості взаємного розташування точок на зображенні. Для розпізнання ідентичних відміток на вхідних і еталонних зображеннях застосовується фіксованість відстаней між відмітками.

Зонно-комбінаторний метод полягає у фіксації на еталонному зображенні *k*-кутника, створеного *п* відмітками, та пошуку на вхідному зображенні фігур, геометрично ідентичних заданому  $k$  – кутнику, шляхом перебору фігур.

Як і в попередньому розділі будемо вважати, що зображення А має  $M_A$  точок (відміток), що позначаються вектором  $X_A = \begin{bmatrix} 1 & 0 \\ 0 & 1 \end{bmatrix}$ , а зображення  $B - M_B$  точок, що позначаються вектором  $X_B = \begin{bmatrix} B \\ B \end{bmatrix}$ . Поставимо у відповідність кожній відмітці зображення  $B$  з координатами  $X_{B_{\hat{J}}}$  зону  $S_{\hat{J}}$  зображення A з центром в точці  $X_{A_j} = X_{B_j}$ . Припустимо, що зона має форму кола радіуса  $r_s$ , причому  $r_s = \sum r_{s,i}$ , де  $r_{s,1}$  - модуль максимально можливого зміщення об'єкта зображення *А* відносно зображення *В*, а  $r_{S,2}$  - модуль максимально можливого відхилення відстані між відмітками, викликаного похибками дискретизації зображення та нелінійними спотвореннями. *A A A* – |*y x*  $X_A =$ *B B B*<sup>-</sup> $\vert y \vert$ *x*  $X_R =$ =  $=$ 2 1 , *i*  $r_{\rm S} = \sum r_{\rm S,i}$ , де  $r_{\rm S,1}$ 

Алгоритм зонно-комбінаторного метода включає декілька етапів^  $E$ тап 1. Проводиться аналіз відміток зображення А, що входять до зон  $S_1$  і  $S_2$ . Аналіз зводиться до обчислення величин

$$
R_{12\nu\xi} = \left| r_{12}^2 - r_{12\nu\xi}^2 \right| - \varepsilon_{12}, \tag{10}
$$

де  $r_1^2 = ((x_A)_1 - (x_A)_2)^2 + ((y_A)_1 - (y_A)_2)^2$  – квадрат відстані між центрами зон  $S_1$  i  $S_2$ ;  $r_{12\mu\xi}^2 = ((x_A)_{1\nu} - (x_A)_{2\xi})^2 + ((y_A)_{1\nu} - (y_A)_{2\xi})^2$  – квадрат відстані між відмітками  $\nu$  та  $\xi$  відповідно зон  $S_1$  і  $S_2$ ;  $\varepsilon_{12} = (r_{12} + r_{5,2})^2 - r_{12}^2 = r_{5,2} \cdot (2 \cdot r_{12} + r_{5,2})$  – поріг відповідності  $r_{12}^2$  i  $r_{12v\xi}^2$ ;  $(x_A)_{1}$ ,  $(y_A)_{1}$  – координати *v*-ої відмітки зони  $S_1$ ,  $v = 1, 2, ..., n_1$ ;  $\bar{x}_{2\xi}, \bar{y}_{2\xi}$  – координати  $\xi$ -ої відмітки зони  $S_2$ ,  $\xi = 1, 2, ..., n_2$ ;  $n_1, n_2$  – кількість відміток, що входять до складу зон  $S_1$  i  $S_2$ , відповідно.  $y_1 - (y_A)_{2}$ 2  $y_1 - (A \lambda_2)$ 2  $r_{12}^2 = ((x_A)_1 - (x_A)_2)^2 + ((y_A)_1 - (y_A)_2)$  $\eta_V$   $\sqrt{2}$ 2  $v \sim_A/2$ 2  $r_{12y\xi}^2 = ((x_A)_{1y} - (x_A)_{2\xi})^2 + ((y_A)_{1y} - (y_A)_{2\xi})^2$  $r_{12\nu\xi}^2$ 

Пари відміток  $\left\| \left( \left( x_{A} \right)_{\nu}, \left( y_{A} \right)_{\nu} \right)_{\nu} \right\|_{\nu}$  ,  $\left( \left( x_{A} \right)_{2\xi}, \left( y_{A} \right)_{2\xi} \right) \right\|$  , для яких виконується умова  $R_{12\nu\xi} \le 0$ , претендують на ідентифікацію як вершини *n*-кутника. Вважатимемо, що таких пар отримано  $n_1'$ . Пари відміток, що не задовольняють умові, з подальшого розгляду вилучаються.

*Етап* 2. Проводиться аналіз відміток зображення А, що входять до зон  $S_1$ ,  $S_2$  *i*  $S_3$ . Аналіз зводиться до обчислення величин

$$
R_{13\nu\mu} = \left| r_{13}^2 - r_{13\nu\mu}^2 \right| - \varepsilon_{13}, \tag{11}
$$

$$
R_{23\xi\mu} = \left| r_{23}^2 - r_{23\xi\mu}^2 \right| - \varepsilon_{23}, \qquad \nu, \xi = 1, 2, \dots, n_1; \mu = 1, 2, \dots, n_3,
$$
 (12)

де  $n_3$  - кількість відміток, що входять до складу  $S_3$ , а інші величини мають значення, аналогічні формулам (10).

 $\Gamma$ рійки точок  $\left\|\left((x_{A})_{1}, \left(y_{A}\right)_{1}, \left((x_{A})_{2, \xi}, \left(y_{A}\right)_{2, \xi}\right)\right\|\left((x_{A})_{3, \mu}, \left(y_{A}\right)_{3, \mu}\right)\right\|$ , що задовольняють умови  $R_{13\nu\mu}^{}\!\leq\! 0\,$  і  $\,R_{23\not\in\mu}^{}\!\leq\! 0\,,$  одночасно залишаються до подальшого розгляду, а всі інші виключаються.

*Етап* 3. Всі наступні етапи за своїм характером відповідають першим двом. Кожен наступний етап виконується аналогічно попередньому з залученням нової зони. Кількість етапів не може перевищувати  $\overline{M}_B - 1$ .

В результаті такого послідовного вилучення точок отримаємо зони зі зменшеною кількістю відміток. Таким чином, зони, в яких залишиться по одній відмітці зображення A, можна ототожнювати із центрами цих зон, які у свою чергу відповідають відміткам зображення  $B$ .

Для підвищення стабільності роботи зонно-комбінаторного методу пропонується виконати такі дії:

- при великих значеннях  $r_{s,1}$  розміри зон також стають значними, що приводить до їхнього взаємного перекриття. Якщо врахувати лінійне взаємне зміщення зображення  $A$  відносно зображення  $B$ , то можна прийняти  $r_{S,1} = 0$ , тобто розміри зон будуть залежати лише від нелінійних спотворень;
- зони, що мають спільні точки, або взагалі не містять відміток зображення А, повинні бути виключені з розгляду ще до виконання першого етапу.

Щоб зменшити радіуси зон для зонно-комбінаторного метода, запропоновано застосувати до зображень *А* та *В* квазікореляційний метод, з метою отримання параметрів лінійного зміщення. На основі отриманих параметрів необхідно створити нове точкове зображення А', координати відміток якого будуть перераховані за формулою  $X'_{A_j} = X_{A_j} - X_c$ . Після такого перетворення застосовується сам зонно-комбінаторний метод до зображень  $A'$  та  $B$ .

# **Інформаційні системи, механіка та керування**

За результатами ідентифікації відміток зображення А', проводиться ідентифікація відміток зображення А.

Такий підхід суттєво підвищує працездатність зонно-комбінаторного методу, оскільки для зображення  $A'$  можна вважати  $r_{\text{S},1}$  =  $0$  .

### **Реалізація алгоритму обробки зображення навігаційної системи**

Фільтрування зображення виконувалось в програмі, написаній в середовищі розробки QtSDK з використанням бібліотек OpenCV. Програма для пошуку еталонних зображень розроблена в програмному комплексі LabVIEW з додатковим модулем Vision Development Module.

Отримане з лідару зображення представлено на рисунку 4.

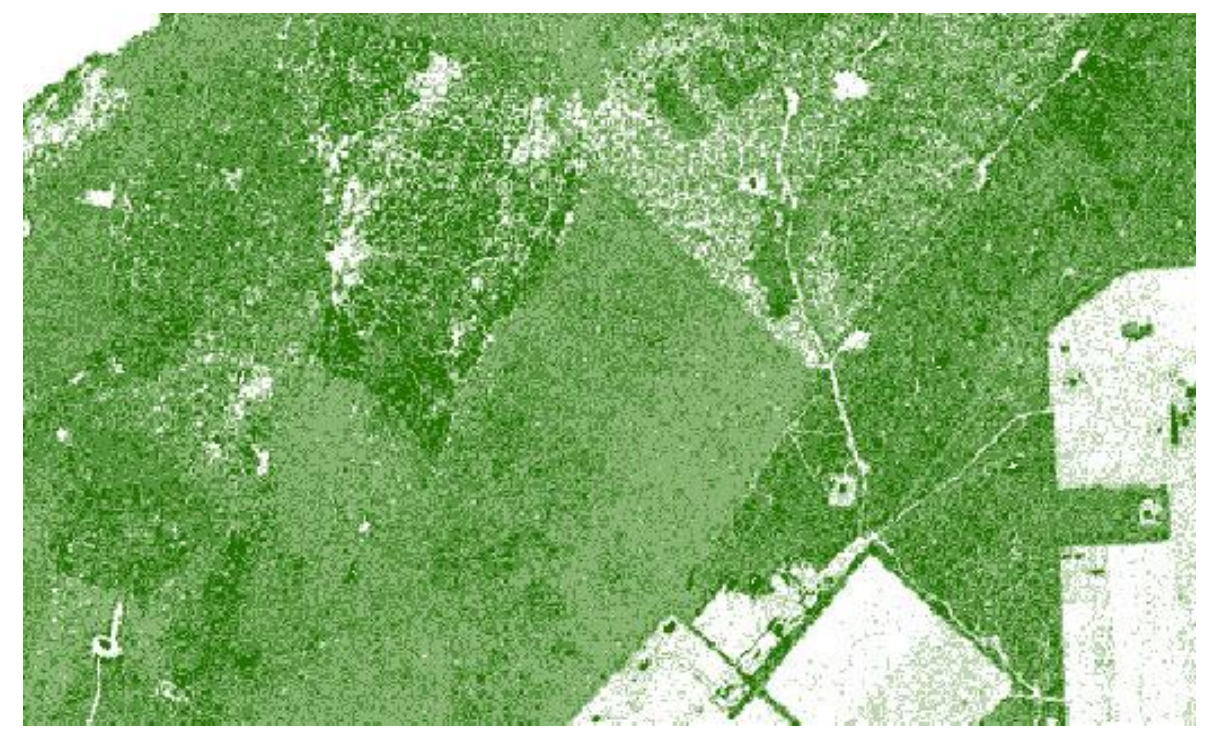

Рис. 4. Початкове зображення

Для підвищення ефективності розпізнання необхідно застосовувати фільтри. На рис. 5 наведені результати використання оператора Собеля: фільтрація по горизонталі чи по вертикалі та їх поєднання зі зміною порогу фільтрування.

Рис. 6 демонструє оптимальний варіант використання оператора Собеля в поєднанні зі згладжуючим фільтром при пороговому значені фільтрування 350. Дана щільність пікселів забезпечує високу швидкість пошуку фігур, при низькій втраті інформації на зображенні. Виділений на рисунку об'єкт буде використовуватись як еталонний.

Далі відфільтроване зображення завантажується в розроблену програму, після чого виконується пошук еталонів, координати яких фіксовані та відомі.

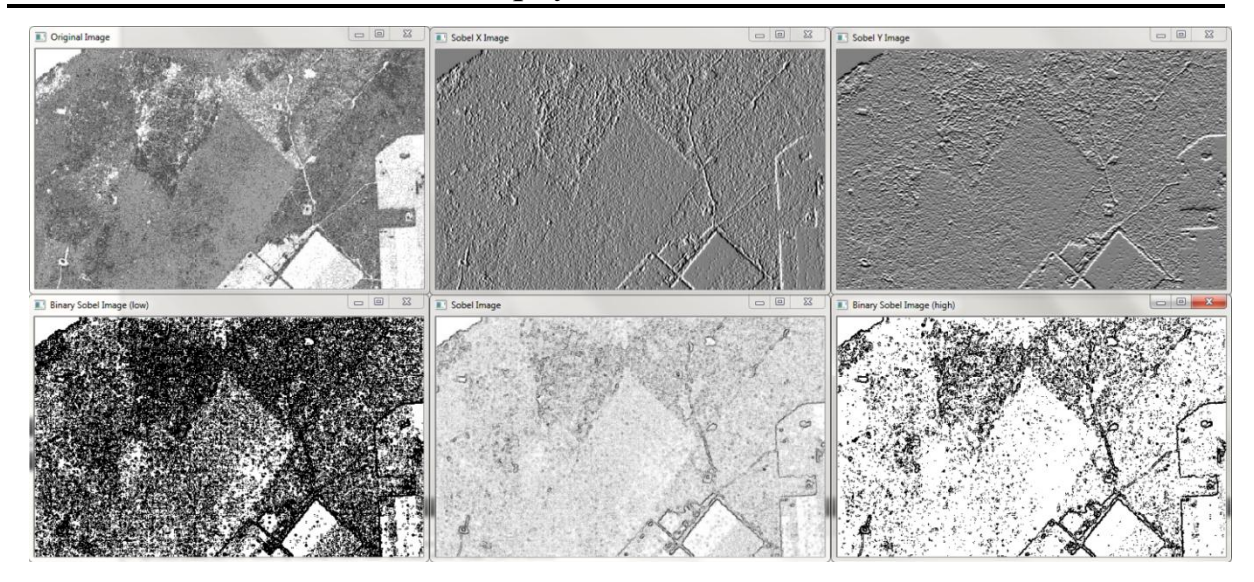

Рис. 5. Використання оператора Собеля на зображенні

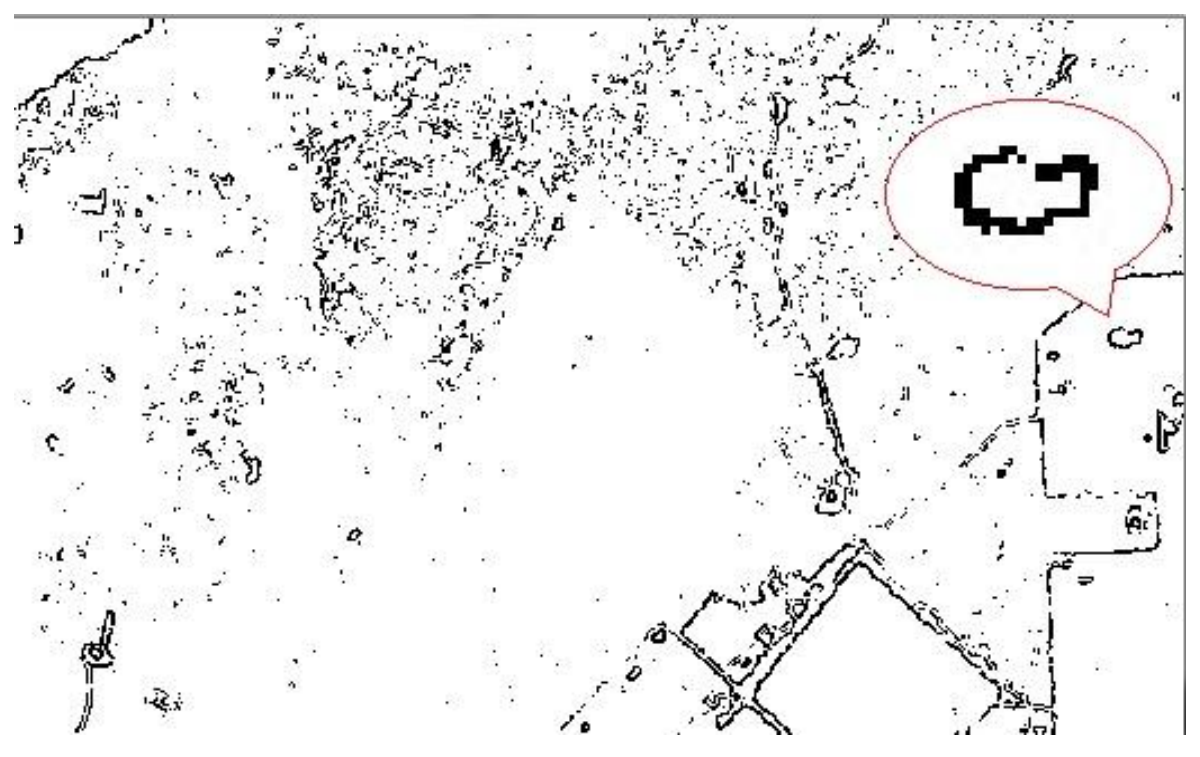

Рис. 6. Зображення при оптимальних параметрах фільтрації

Результат на рис. 7 демонструє успішний пошук еталону в будьякому масштабі та при наявності повороту відносно вхідного зображення.

### **Висновки**

Проведені в даній роботі дослідження показали можливість підвищення точності, достовірності та надійності навігаційної системи безпілотного літального апарату за рахунок використання лідару та реалізації запропонованого алгоритму.

### **Інформаційні системи, механіка та керування**

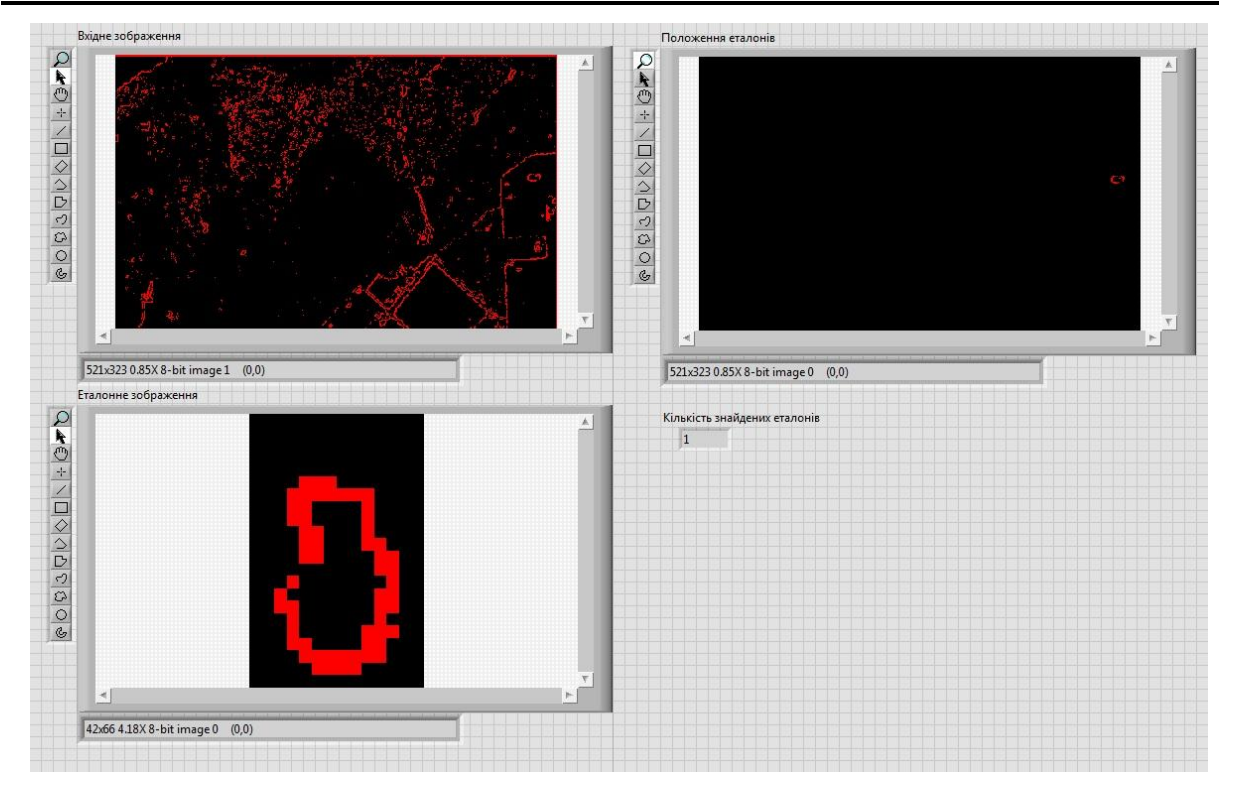

Рис. 7. Вікно розробленої програми

Результатом роботи є розроблений комплекс програм, що дозволяють використовувати алгоритм на практиці. Обрано оптимальний варіант використання оператора Собеля в поєднанні зі згладжуючим фільтром при пороговому значені фільтрування 350.

### **Список використаної літератури**

- 1. *Медведев Е. М.* Лазерная локация земли и леса // Е. М. Медведев, И. М. Данилин, С. Р. Мельников/ Мосва, Геолидар, Геокосмос – 2007, 229с.
- 2. Airborne Laser Scanner Aided Inertial for Terrain Referenced Navigation in Unknown Environments Vadlamani, Ananth K., – 2010, 142 p.
- 3. Лідари. Основні властивості і перспективи застосування в зразках озброєння і військовій техніці – Системи озброєння і військова техніка  $\mathcal{N}$ <sup>o</sup> 1(13) – 2008.
- 4. Методы лазерной локации и цифровой аэрофотосъемки в современной топографии / Геодезия и картография №8-10 Москва «Геолидар» - 2006.
- 5. *Мишура Т. П*. Проектирование лазерных систем: учебное пособие. // Т. П. Мишура, О. Ю. Платонов / СПб., ГУАП, 2006. – 98 с.